# **Exercice 1 (Demande de connexion et Terminaison)**

- 1) A quoi servent les numéros de ports ? Proposer quelques numéros de ports utilisés par des applications classiques.
- 2) Pourquoi procéder à une demande de connexion en 3 phases lors de l'utilisation de TCP ? Donner un chronogramme illustrant une telle demande.
- 3) Lors d'une création de connexion entre 2 stations, 2 circuits sont créés (2 flots indépendants de sens contraire). Donner le chronogramme illustrant une terminaison de connexion. Est-il possible de ne fermer qu'un circuit ?

# **Exercice 2 (Acquittement et temporisation)**

Lors de l'utilisation de TCP/IP, à chaque envoi de segment, un acquittement doit être envoyé par le récepteur s'il reçoit le segment. L'émetteur quant à lui, arme un temporisateur qui lui sert de délai d'attente de réception de l'acquittement. Si le temporisateur expire, l'émetteur réexpédie le segment.

- 1) Remplir les schémas illustrés par la figure 1, sachant que pour le premier, le message a une taille de 2048o et que pour le deuxième, le message a une taille de 3072o.
- 2) Donner un schéma proposant une duplication de paquet. Que propose TCP pour reconnaître les paquets dupliqués ?
- 3) Donner les avantages à utiliser une fenêtre d'acquittement.
- 4) Donner les différents états de la fenêtre utilisée avec le chronogramme de la figure 2.

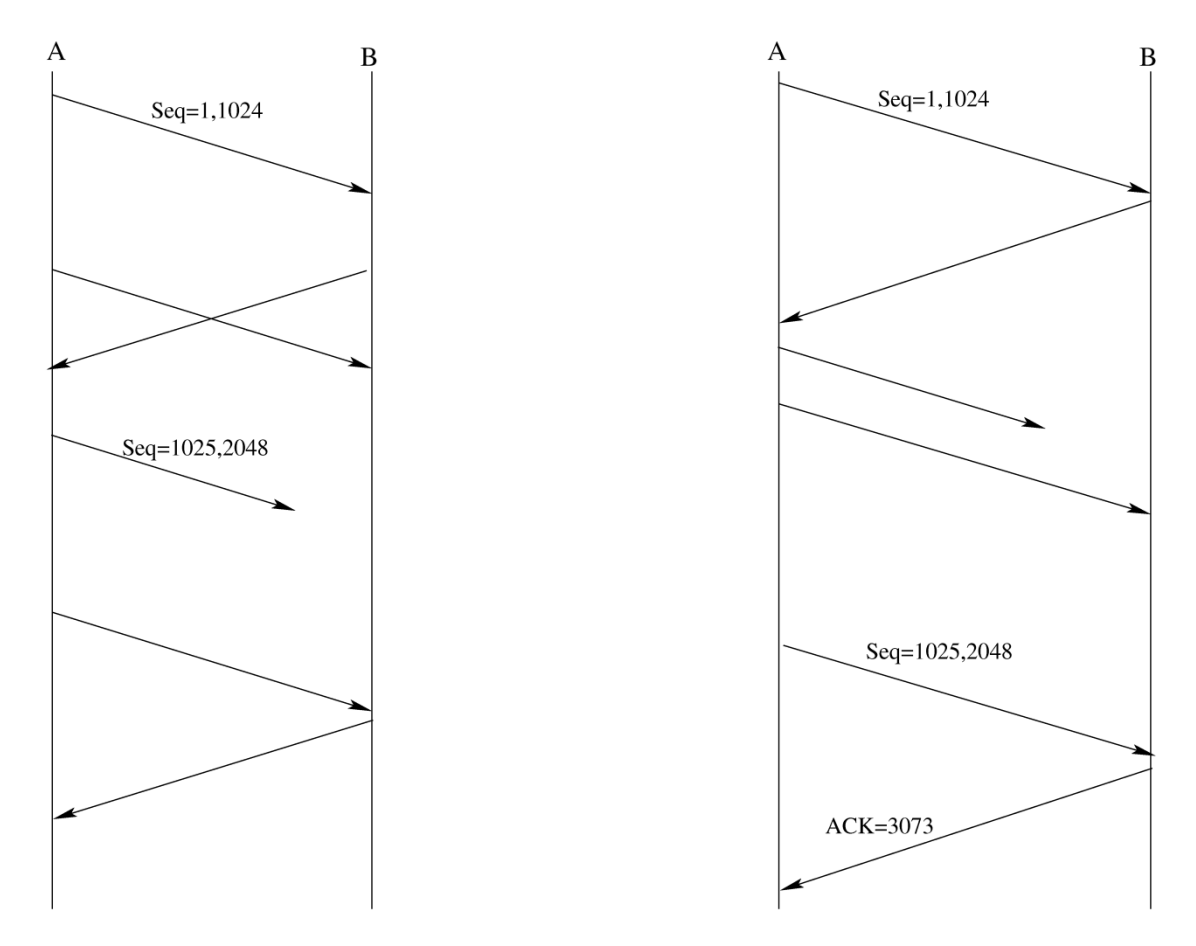

**Figure 1 – Chronogrammes TCP à compléter**

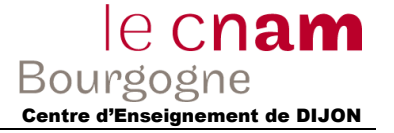

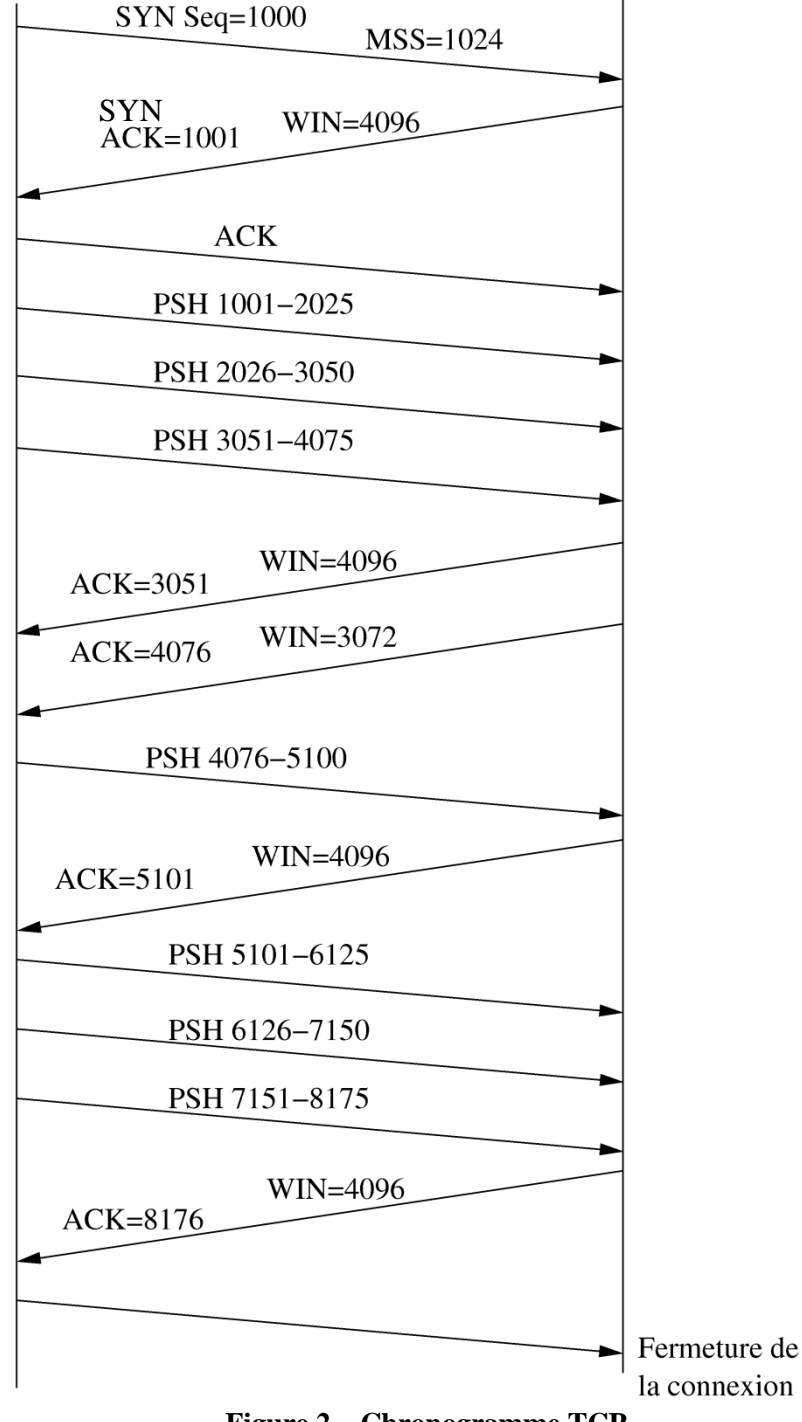

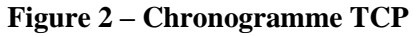

# **Exercice 3 (les fichiers** *ethers***,** *hosts***,** *services***)**

On considère un réseau local ayant la configuration suivante : un ensemble de machines SUN et d'ordinateurs compatibles IBM-PC reliés par le même réseau Ethernet. Les machines UNIX de ce réseau contiennent les trois fichiers */etc/ethers*, */etc/hosts*, */etc/services* dont le contenu est décrit en Annexe 1.

- 1) Que contiennent ces fichiers ?
- 2) A partir de la RFC 1700 (Assigned Numbers) (voir Annexe 2), retrouvez les constructeurs des cartes Ethernet dont l'adresse figure dans le fichier */etc/ethers*.
- 3) De quelle classe sont les adresses IP ?

# **Exercice 4 (Capture de trames)**

Un analyseur de trames est connecté au réseau, il permet de garder le contenu des trames qui circulent sur le réseau. Pour ne pas avoir trop de données à traiter, les trames sont filtrées pour ne garder que celles qui ont un rapport avec la machine *buro1*. Le résultat est décrit dans l'Annexe 3.

- 1) Quels champs sont générés par l'analyseur de trames et quels champs font partis des trames Ethernet ?
- 2) Quelles sont les tailles minimale et maximale de trames Ethernet ?
- 3) Avec combien de stations *buro1* établit-elle un dialogue ? Pouvez-vous donner le nom de ces stations ?
- 4) Comment (pourcentage) est réparti le trafic entre ces machines ?

# **Exercice 5 (Analyse de trames)**

En fait l'analyseur de trames est beaucoup plus performant et peut faire le désassemblage automatique des trames jusqu'au niveau 4. Maintenant, nous ne nous intéressons plus qu'aux trames ayant participé au trafic FTP entre *buro1* et *ER1* correspondant aux actions données dans l'Annexe 4. Les trames ayant circulé pour cette application sont décrites dans l'Annexe 5.

- 1) Repérez les séquences d'ouverture de connexion, de fermeture et de transfert de données.
- 2) L'acquittement à la volée (piggy backing) est-il intéressant ?
- 3) Mettez en correspondance, à l'aide d'un chronogramme, les actions de l'utilisateur et les trames émises ou reçues.
- 4) Pourquoi la trame 224 "tranfer complete" arrive-t-elle avant la fin du transfert ?
- 5) Pourquoi chaque message émis par le serveur FTP commence-t-il par un numéro ?

# **Annexes**

**Annexe 1 -** les fichiers *ethers*, *hosts*, *services*

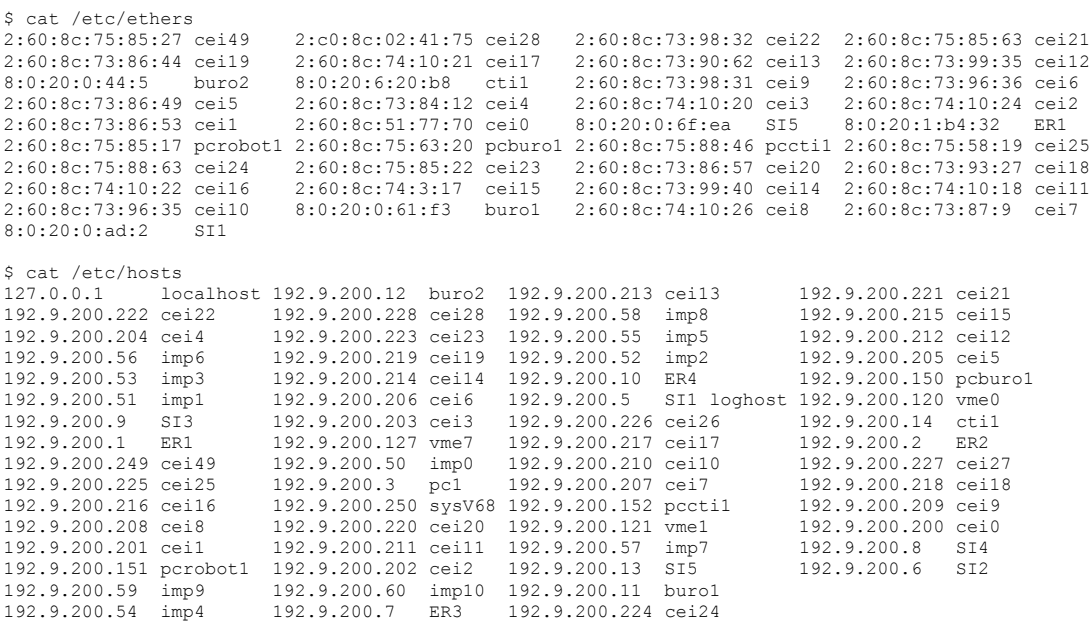

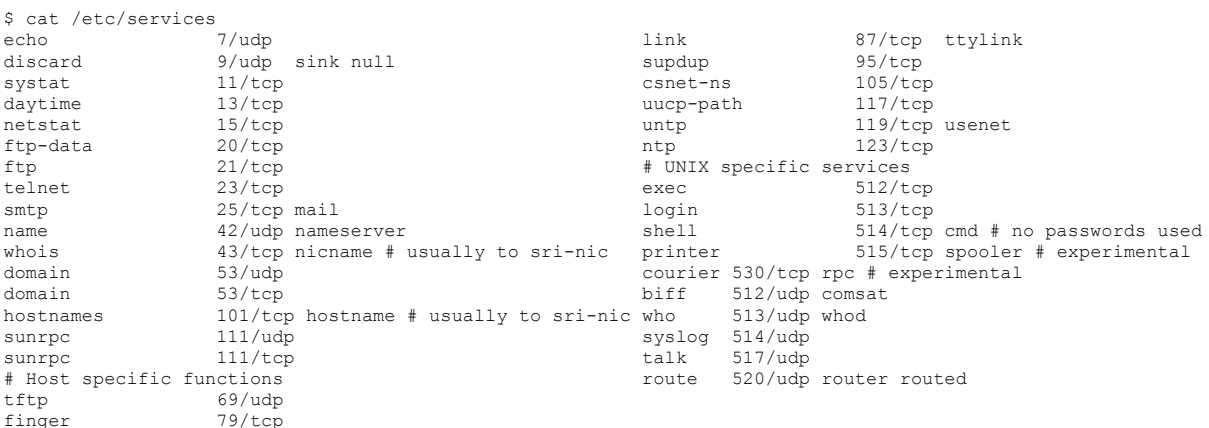

#### **Annexe 2** - Extrait de la RFC 1700 (Assigned Numbers)

RFC 1700 - [Page 172-174] - October 1994 ETHERNET VENDOR ADDRESS COMPONENTS

Ethernet hardware addresses are 48 bits, expressed as 12 hexadecimal digits (0-9, plus A-F, capitalized). These 12 hex digits consist of the first/left 6 digits (which should match the vendor of the Ethernet interface within the station) and the last/right 6 digits which specify the interface serial number for that interface vendor.

Ethernet addresses might be written unhyphenated (e.g., 123456789ABC), or with one hyphen (e.g., 123456-789ABC), but should be written hyphenated by octets (e.g., 12-34-56- 78-9A-BC).

These addresses are physical station addresses, not multicast nor broadcast, so the second hex digit (reading from the left) will be even, not odd.

At present, it is not clear how the IEEE assigns Ethernet block addresses. Whether in blocks of  $2**24$  or  $2**25$ , and whether multicasts are assigned with that block or whether multicasts are assigned with that block separately. A portion of the vendor block address is reportedly assigned serially, with the other portion intentionally assigned randomly. If there is a global

algorithm for which addresses are designated to be physical (in a chipset) versus logical (assigned in software), or globally-assigned versus locally-assigned addresses, some of the known addresses do not follow the scheme (e.g., AA0003; 02xxxx).

00000C Cisco 00000E Fujitsu<br>00000F NeXT  $00000F$ 000010 Sytek 00001D Cabletron 000020 DIAB (Data Intdustrier AB) 000022 Visual Technology 00002A TRW<br>000032 GPT 000032 GPT Limited (reassigned from GEC Computers Ltd)<br>00005A S & Koch S & Koch 00005E IANA 000065 Network General 00006B MIPS<br>000077 MIPS 000077 MIPS<br>00007A Ardent  $00007A$ Cayman Systems Gatorbox 000093 Proteon 00009F Ameristar Technology 0000A2 Wellfleet

# Travaux Dirigés n°7 – Analyse de Trames (correction) *RESAIGI – Analyse de Trames (correction)*<br> *RSX101 – Réseaux et Télécommunications* Correction de Dijon de Centre d'Enseignement de DIJON

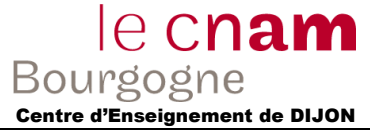

0000A3 Network Application Technology 0000A6 Network General (internal assignment, not for products)<br>0000A7 NCD X-terminals 0000A9 Network Systems<br>0000AA Xerox Xerox machines 0000B3 CIMLinc 0000B7 Dove Fastnet 0000BC Allen-Bradley<br>0000C0 Western Digit Western Digital 0000C5 Farallon phone net card 0000C6 HP Intelligent Networks Operation (formerly Eon Systems) 0000C8 Altos<br>0000C9 Emulex Terminal Servers 0000D7 Dartmouth College (NED Router)<br>0000D8 3Com? Novell? PS/2 3Com? Novell? PS/2<br>Gould  $0000D$ 0000DE Unigraph 0000E2 Acer Counterpoint<br>0000EF Alantec Alantec 0000FD High Level Hardvare (Orion, UK) 000102 BBN BBN internal usage (not registered) 0020AF 3COM ??? 001700 Kabel 008064 Wyse Technology / Link Technologies 00802B IMAC ??? 00802D Xylogics, Inc. Annex terminal servers<br>00808C Frontier Software Development Frontier Software Development 0080C2 IEEE 802.1 Committee 0080D3 Shiva<br>00AA00 Intel  $00AAOO$ 00DD00 Ungermann-Bass<br>00DD01 Ungermann-Bass Ungermann-Bass 020701 Racal InterLan 020406 BBN BBN internal usage (not registered) 026086 Satelcom MegaPac (UK)<br>02608C 3Com 1BM P 02608C 3Com IBM PC; Imagen; Valid; Cisco<br>02CF1F CMC Masscomp; Silicon Graphics Masscomp; Silicon Graphics; Prime EXL<br>080002 3Com (Formerly Bridge) 080003 ACC (Advanced Computer Communications)<br>080005 Symbolics Symbolics LISP machine 080005 Symbolics Symbolics LISP machines 080008 080009 Hewlett-Packard

#### 08000B Unisys<br>080011 Tektron 080011 Tektronix, Inc.<br>080014 Excelan BBN Butterfly, Masscomp, Silicon Graphics 080017 NSC 08001A Data General<br>08001B Data General Data General 08001E Apollo sun Sun machines<br>NBI 080022 080025 CDC<br>080026 Nor: Norsk Data (Nord) 080027 PCS Computer Systems GmbH<br>080028 TI Explorer **Explorer** 08002B DEC<br>08002E Meta 08002E Metaphor<br>08002E Prime Com 08002F Prime Computer Prime 50-Series LHC300<br>080036 Intergraph CAE stations 080036 Intergraph CAE stations<br>080037 Fujitsu-Xerox 080037 Fujitsu-Xerox 080038 Bull<br>080039 Spide Spider Systems 080041 DCA Digital Comm. Assoc. 080045 ???? (maybe Xylogics, but they claim not to know this number) 080046 Sony<br>080047 Sequ 080047 Sequent<br>080049 Univati Univation<br>Encore  $08004C$ 08004E BICC<br>080056 Stant 080056 Stanford University<br>080058 ??? DEC: DECsystem-20 08005A IBM Comdesign<br>Ridge 080068<br>080069 080069 Silicon Graphics<br>08006E Concurrent 08006E Concurrent Masscomp<br>080075 DDE (Danish Data Elektro 080075 DDE (Danish Data Elektronik A/S)<br>08007C Vitalink TransLAN III TransLAN III 080080 XIOS 080086 Imagen/QMS 080087 Xyplex<br>080089 Kinetics 080087 Xyplex terminal servers<br>080089 Kinetics AppleTalk-Ethernet interface<br>08008B Pyramid

08008D XyVision XyVision machines

08000A Nestar Systems

08008B Pyramid<br>08008D XyVision

#### **Annexe 3** – Capture de trames

:Created On 02/21/89 11:26:15 Elapsed Time 00:01:38 Total Packets 317

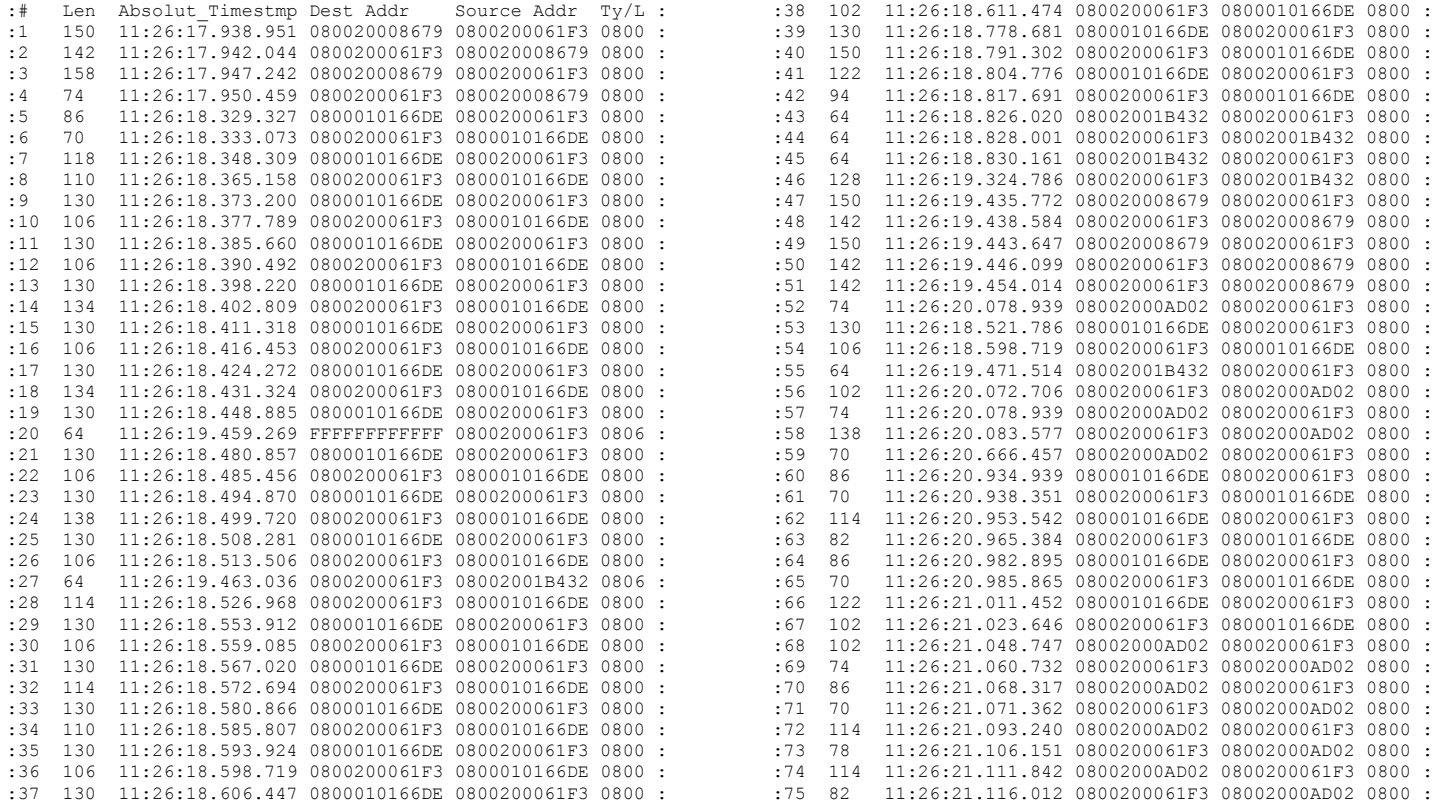

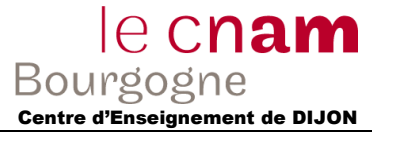

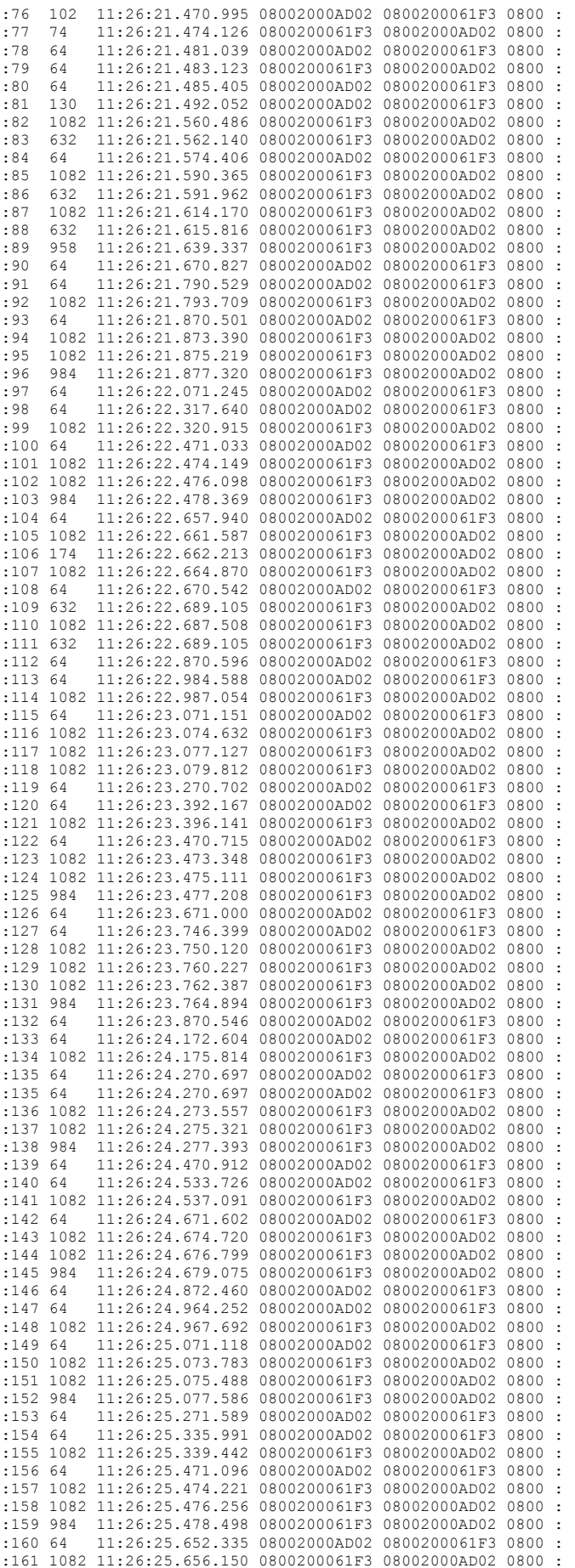

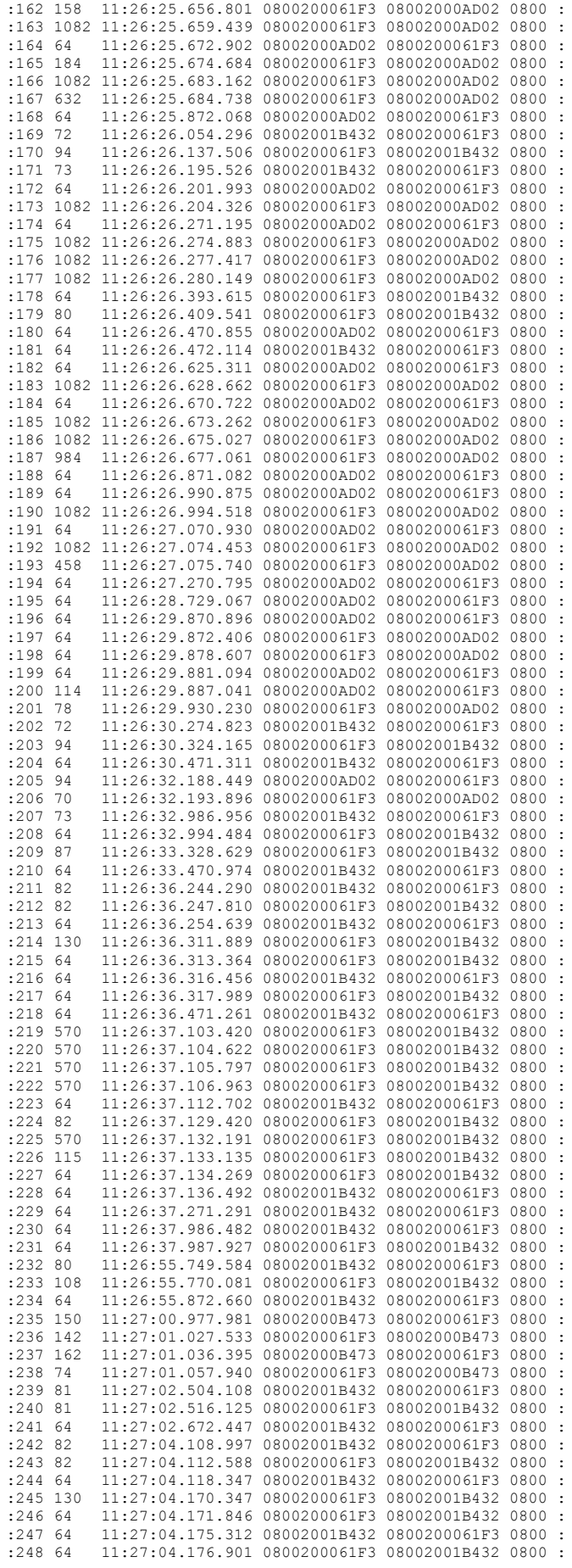

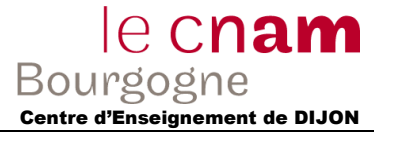

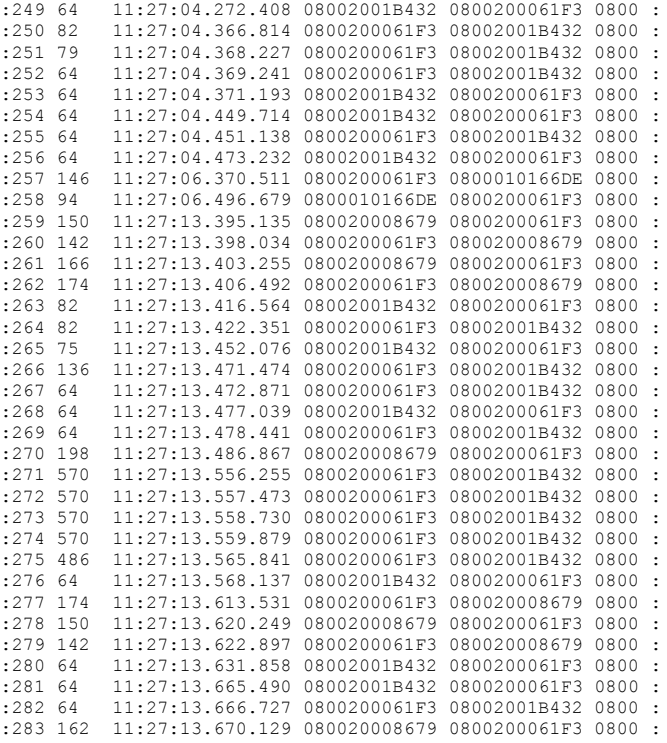

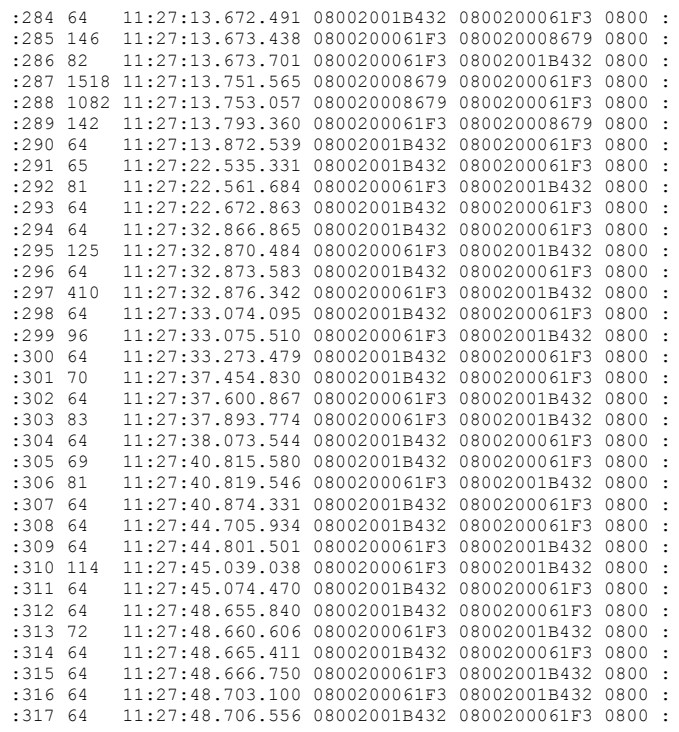

#### **Annexe 4** – Analyse de trames : les actions

```
toutain@buro1 [4]</usr/u4/labo/toutain/VME> :ftp ER1
Connected to ER1.
220 ER1 FTP server (Version 4.7 Sun Sep 14 12:44:57 PDT 1986) ready.
Name (ER1:toutain):
Password (ER1:toutain):
331 Password required for toutain.
530 Login incorrect.
Login failed.
ftp> user toutain
331 Password required for toutain.
Password:
230 User toutain logged in.
ftp> dir
200 PORT command okay.
150 Opening data connection for /bin/ls (192.9.200.11,1107) (0 bytes).
total 86
-rw-r--r-- 1 toutain wheel 8668 Jan 26 15:38 .XXXdef
                                  -rw------ 1 toutain wheel 3013 Feb 3 11:19 .Xdefaults
                                    204 Feb 20 09:34 .appointment
 .
drwxr-xr-x 2 toutain wheel
drwxr-xr-x 2 toutain wheel 512 Feb 21 09:03 transfert
drwxrwxrwx 2 toutain wheel 1044 Feb 20 14:58 wrk
226 Transfer complete.
2617 bytes received in 1.66 seconds (1.5 Kbytes/s)
ftp> cd commandes/source
550 commandes/source: No such file or directory.
ftp> cd commandes/sources
200 CWD command okay.
ftp> ls
200 PORT command okay.
150 Opening data connection for /bin/ls (192.9.200.11,1108) (0 bytes).
dmp.c.Z
sun_fond.c
226 Transfer complete.
21 bytes received in 0.26 seconds (0.079 Kbytes/s)
ftp> recv sun_fond.c
200 PORT command okay.
150 Opening data connection for sun_fond.c (192.9.200.11,1109) (2394 bytes).
226 Transfer complete.
2476 bytes received in 0.04 seconds (60 Kbytes/s)
ftp> cd
(remote-directory) ~
200 CWD command okay.
ftn> remotehelp
214-The following commands are recognized (* \Rightarrow?s unimplemented).<br>
IISER PORT RETR MSND* ALLO DELE SITE*
 USER PORT RETR MSND* ALLO DELE SITE* XRMD
 PASS PASV* STOR MSOM* REST* CWD STAT* XPWD
```
 ACCT\* TYPE APPE MSAM\* RNFR XCWD HELP XCUP REIN\* STRU MLFL\* MRSQ\* RNTO LIST NOOP QUIT MODE MAIL\* MRCP\* ABOR\* NLST XMKD 214 Direct comments to ftp-bugs@ER1. ftp> mkdir essai 200 MKDIR command okay. ftp> cd essai 200 CWD command okay. ftp> pwd 251 "/usr/u4/labo/toutain/essai" is current directory. ftp> quit 221 Goodbye. toutain@buro1 [5]</usr/u4/labo/toutain/VME> :

### **Annexe 5** – Analyse de trames

**Packet 43 Frame Length: 64 Slice Length: 60** ethr: Station 08 00 20 00 61 F3 ----> 08 00 20 01 B4 32 Type IP ip: TCP 192 9 200 11 -> 192 9 200 1 tcp: Port: 1104 -> FTP SYN<br>
seq: 452609 ack: 0 win: 4096 Options Maximum Segment Size Size 1024 End of Option List **Packet 44 Frame Length: 64 Slice Length: 60** ethr: Station 08 00 20 01 B4 32 -----> 08 00 20 00 61 F3 Type IP ip: TCP 192 9 200 1 --> 192 9 200 11 ip: TCP 192 9 200 1 --> 192 9 200 1 --> 192 9 200 11 tcp: Port: FTP --> 1104 5YN ACK tcp: Port: FTP -> 1104 SYN ACK seq: 8404417 ack: 452610 win: 4096 **Packet 45 Frame Length: 64 Slice Length: 60** ethr: Station 08 00 20 00 61 F3 ----> 08 00 20 01 B4 32 Type IP ip: TCP 192 9 200 11 -> 192 9 200 1 tcp: Port: 1104 -> FTP ACK seq: 452610 ack: 8404418 win: 4096 **Packet 46 Frame Length: 128 Slice Length: 124** ethr: Station 08 00 20 01 B4 32 -----> 08 00 20 00 61 F3 Type IP<br>ip: TCP 192 9 200 1 --> 192 9 200 11 ip: TCP 192 9 200 1 -> 192 9 200 11 tcp: Port: FTP -> 1104 PSH ACK seq: 8404418 ack: 452610 win: 4096 000 1 000 1 200 1 200 1 200 1 200 1 200 1 200 1 200 1 200 1 200 1 200 1 200 1 200 1 200 1 200 1 200 1 200 201<br>| 96q: 8404418 ack: 452610 win: 4096<br>| 0000 32 32 30 20 45 52 31 20 46 54 50 20 73 65 72 76 | 220 ER1 FTP serv 0010 65 72 20 28 56 65 72 73 69 6F 6E 20 34 2E 37 20 |er (Version 4.7 | 0020 53 75 6E 20 53 65 70 20 31 34 20 31 32 3A 34 34 |Sun Sep 14 12:44| 0030 3A 35 37 20 50 44 54 20 31 39 38 36 29 20 72 65 |:57 PDT 1986) re| 0040 61 64 79 2E OD 0A | adv... **Packet 55 Frame Length: 64 Slice Length: 60** ethr: Station 08 00 20 00 61 F3 -----> 08 00 20 01 B4 32 Type IP ip: TCP 192 9 200 11 --> 192 9 200 1 ip: TCP 192 9 200 11  $\rightarrow$  192 9 200 1<br>tcp: Port: 1104  $\rightarrow$  FTP tcp: Port: 1104 -> FTP ACK seq: 452610 ack: 8404488 win: 4096 **Packet 169 Frame Length: 72 Slice Length: 68** ethr: Station 08 00 20 00 61 F3 ----> 08 00 20 01 B4 32 Type IP<br>
ip: TCP 192 9 200 11 -> -> 192 9 200 1<br>
tcp: Port: 1104 -> FTP PSH ACK<br>
seq: 452610 ack: 8404488 win: 4096 0000 55 53 45 52 20 74 6F 75 74 61 69 6E 0D 0A | USER toutain.. |<br>**Packet 170 Frame Length: 94 | Slice Length: 90** ethr: Station 08 00 20 01 B4 32 ----> 08 00 20 00 61 F3 Type IP ip: TCP 192 9 200 1 -> 192 9 200 11 tcp: Port: FTP -> 1104 PSH ACK seq: 8404488 ack: 452624 win: 4096 0000 33 33 31 20 50 61 73 73 77 6F 72 64 20 72 65 71 |331 Password req| 0010 75 69 72 65 64 20 66 6F 72 20 74 6F 75 74 61 69 |uired for toutai| 0020 6E 2E 0D 0A |n... | **Packet 171 Frame Length: 73 Slice Length: 69** ethr: Station 08 00 20 00 61 F3 ----> 08 00 20 01 B4 32 Type IP ip: TCP 192 9 200 11 -> 192 9 200 1 tcp: Port: 1104 -> FTP -> PSH ACK<br>
seq: 452624 ack: 8404524 win: 4096 0000 50 41 53 53 20 74 6F 6B 65 6E 62 75 73 0D 0A | PASS tokenbus.. |<br>**Packet 178 Frame Length: 64 | Slice Length: 60**<br>ethr: Station 08 00 20 01 B4 32 ----> 08 00 20 00 61 F3 Type IP ip: TCP 192 9 200 1 -> 192 9 200 11 top: Port: FTP -> 1104<br>
seq: 8404524 ack: 452639 win: 4096<br> **Packet 179 Frame Length: 80 Slice Length: 76**<br>
ethr: Station 08 00 20 01 B4 32 ----> 08 00 20 00 61 F3 Type IP ip: TCP 192 9 200 1 -> 192 9 200 11 tcp: Port: FTP -> 1104 PSH ACK seq: 8404524 ack: 452639 win: 4096 0000 35 33 30 20 4C 6F 67 69 6E 20 69 6E 63 6F 72 72 | 530 Login incorr| 0010 65 63 74 2E OD 0A |ect... **Packet 181 Frame Length: 64 Slice Length: 60** ethr: Station 08 00 20 00 61 F3 ----> 08 00 20 01 B4 32 Type IP ip: TCP 192 9 200 11 -> 192 9 200 1

 $top:$  Port: 1104  $\rightarrow$  FTP ACK seq: 452639 ack: 8404546 win: 4096 **Packet 202 Frame Length: 72 Slice Length: 68** ethr: Station 08 00 20 00 61 F3 ----> 08 00 20 01 B4 32 Type IP<br>
ip: TCP 192 9 200 11 -> 192 9 200 1<br>
tcp: Port: 1104 -> FTP PSH ACK  $\frac{1}{20}$ : TCP: TCP:  $\frac{1929}{2011}$   $\rightarrow$  1929  $\frac{2011}{2011}$   $\rightarrow$  1929  $\frac{201}{2011}$ <br>tcp: Port: 1104  $\rightarrow$  FTP<br>seq:  $\frac{452639}{2011}$  ack:  $\frac{8404546}{20111}$  win: 4096<br>0000 55 53 45 52 20 74 6F 75 74 61 69 6E 0D 0A 0000 55 53 45 52 20 74 6F 75 74 61 69 6E 0D 0A |USER toutain.. |<br> **Packet 203 Frame Length: 94 Slice Length: 90**<br>
ethr: Station 08 00 20 01 B4 32 ----> 08 00 20 00 61 F3 Type IP<br>
ip: TCP 192 9 200 1 --> 192 9 200 11  $\begin{tabular}{lllllllll} \texttt{tcp: Port: FTP} & $\rightarrow$ 1104 & \texttt{PSH ACK} \\ & \texttt{seq:} & 8404546 & \texttt{ack:} & 452653 & \texttt{win: 4096} \\ \texttt{0000 33 33 31 20 50 61 73 73} & 77 6 \texttt{F} 72 64 20 72 65 71 & \texttt{J331 Password reg1} \\ \texttt{0010 75 69 72 65 64 20 66 6F} & 72 20 74 6 \texttt{F} 7$ **Packet 204 Frame Length: 64 Slice Length: 60** ethr: Station 08 00 20 00 61 F3 -----> 08 00 20 01 B4 32 Type IP ip: TCP 192 9 200 11 --> 192 9 200 1 ip: TCP 192 9 200 11 -> 192 9 200 1 tcp: Port: 1104 -> FTP ACK seq: 452653 ack: 8404582 win: 4096 **Packet 207 Frame Length: 73 Slice Length: 69** ethr: Station 08 00 20 00 61 F3 ----> 08 00 20 01 B4 32 Type IP<br>
ip: TCP<br>
tcp: Port: 1104 -> 192 9 200 11<br>
tcp: Port: 1104 -> FTP<br>
seq: 452653 ack: 8404582 win: 4096<br>
0000 50 41 53 53 20 65 74 68 65 72 6E 65 74 0D 0A |PASS **Packet 208 Frame Length: 64 Slice Length: 60** ethr: Station 08 00 20 01 B4 32 ----> 08 00 20 00 61 F3 Type IP<br>
ip: TCP 192 9 200 1 -> 192 9 200 11<br>
tcp: Port: FTP 3404582 ack: 452668 win: 4096<br>
seq: 8404582 ack: 452668 win: 4096 **Packet 209 Frame Length: 87 Slice Length: 8|** ethr: Station 08 00 20 01 B4 32 ----> 08 00 20 00 61 F3 Type IP ip: TCP 192 9 200 1 -> 192 9 200 11 tcp: Port: FTP -> 1104<br>
seq: 6404582 ack: 452668 win: 4096<br>
0000 32 33 30 20 55 73 65 72 20 74 6F 75 74 61 69 6E |230 User toutain|<br>
0010 20 6C 6F 67 67 65 64 20 69 6E 2E 0D 0A | logged in... | **Packet 210 Frame Length: 64 Slice Length: 60** ethr: Station 08 00 20 00 61 F3 ----> 08 00 20 01 B4 32 Type IP<br>
ip: TCP 192 9 200 11 -> 192 9 200 1<br>
tcp: Port: 1104 -> FTP<br>
seq: 452668 ack: 8404611 win: 4096 **Packet 211 Frame Length: 82 Slice Length: 78** ethr: Station 08 00 20 00 61 F3 ----> 08 00 20 01 B4 32 Type IP ip: TCP 192 9 200 11 -> 192 9 200 1<br>tcp: Port: 1104 -> FTP<br>seq: 452668 ack: 8404611 win: 4096<br>0000 50 4F 52 54 20 31 39 32 2C 39 2C 32 30 30 2C 31 |PORT 192,9,200,1| 0010 31 2C 34 2C 38 33 0D 0A  $|1,4,8...|$ **Packet 212 Frame Length: 82 Slice Length: 78** ethr: Station 08 00 20 01 B4 32 ----> 08 00 20 00 61 F3 Type IP<br>
ip: TCP 192 9 200 1 → 192 9 200 11 ip: TCP 192 9 200 1 -> 192 9 200 11 tcp: Port: FTP -> 1104 PSH ACK seq: 8404611 ack: 452692 win: 4096 0000 32 30 30 20 50 4F 52 54 20 63 6F 6D 6D 61 6E 64 | 200 PORT command|<br>0010 20 6F 6B 61 79 2E 0D 0A 0010 20 6F 6B 61 79 2E 0D 0A **Packet 213 Frame Length: 64 Slice Length: 60** ethr: Station 08 00 20 00 61 F3 -----> 08 00 20 01 B4 32 Type IP<br>
ip: TCP<br>
ip: TCP<br>
tcp: Port: 1104 -> FTP<br>
seq: 452692 ack: 8404635 win: 4096<br>
0000 4C 49 53 54 0D 0A<br>
<br>
PLIST. **Packet 214 Frame Length: 130 Slice Length: 126** ethr: Station 08 00 20 01 B4 32 ----> 08 00 20 00 61 F3 Type IP ip: TCP 192 9 200 1 -> 192 9 200 11 tcp: Port: FTP -> 1104 PSH ACK seq: 8404635 ack: 452698 win: 4096 0000 31 35 30 20 4F 70 65 6E 69 6E 67 20 64 61 74 61 |150 Opening data|

le cnam

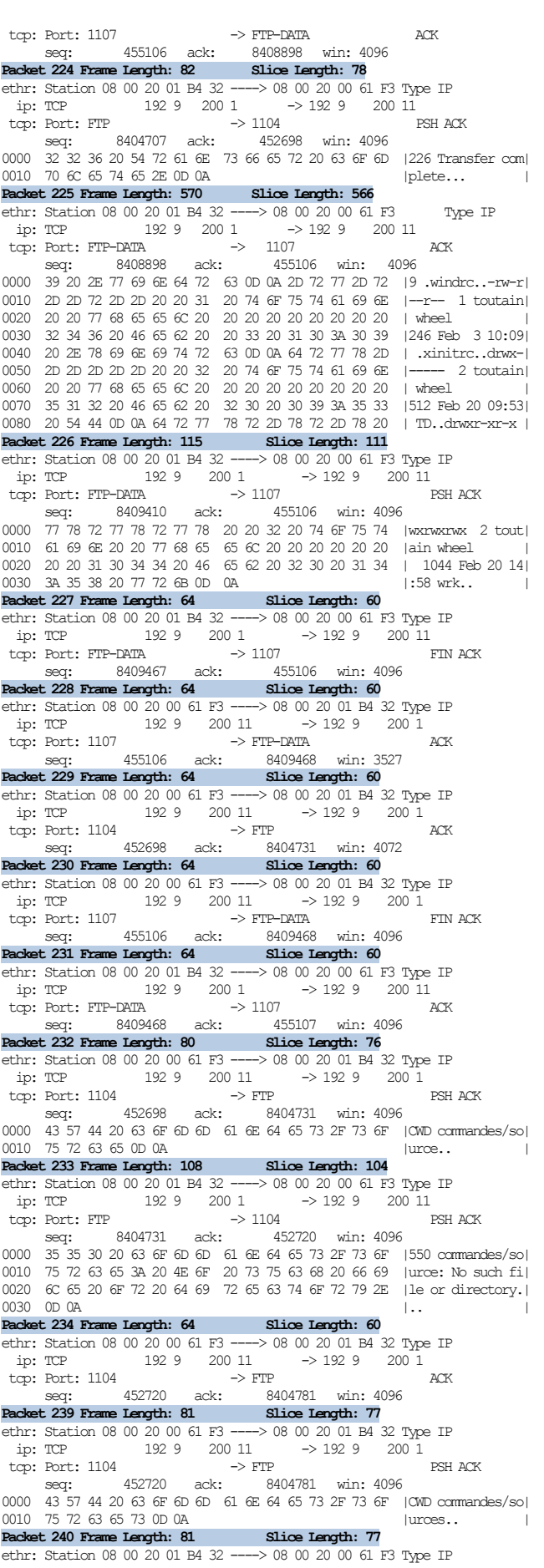

# Travaux Dirigés n°7 – Analyse de Trames (correction) *RESAIGN* **En Entrarce de Convertion de Lance de Lance de Lance de Lance de Divident de Dividence de Dividence d<br>** *RSX101 – Résequx et Télécommunications***<br>
Centre d'Enseignement de DIJON**

 ip: TCP 192 9 200 1 -> 192 9 200 11 tcp: Port: FTP -> 1104 PSH ACK seq: 8404781 ack: 452743 win: 4096 0000 32 30 30 20 43 57 44 20 63 6F 6D 6D 61 6E 64 20 |200 CWD command | 0010 6F 6B 61 79 2E 0D 0A |okay... | **Packet 241 Frame Length: 64 Slice Length: 60** ethr: Station 08 00 20 00 61 F3 ----> 08 00 20 01 B4 32 Type IP<br>
ip: TCP 192 9 200 11 --> 192 9 200 1<br>
tcp: Port: 1104 --> FTP ACK<br>
seq: 452743 ack: 8404804 win: 4096 Packet 242 Frame Length: 82 Slice Length: 78 ethr: Station 08 00 20 00 61 F3 ----> 08 00 20 01 B4 32 Type IP<br>ip: TCP 192 9 200 11 -> 192 9 200 1 ip: TCP 192 9 200 11 -> 192 9 200 1<br>
tcp: Port: 1104 -> FTP PSH ACK<br>
seq: 452743 ack: 8404804 win: 4096 0000 50 4F 52 54 20 31 39 32 2C 39 2C 32 30 30 2C 31 |PORT 192, 9, 200, 1|<br>0010 31 2C 34 2C 38 34 0D 0A  $1, 4, 84$ . 0010 31 2C 34 2C 38 34 0D 0A **Packet 243 Frame Length: 82 Slice Length: 78**<br>ethr: Station 08 00 20 01 B4 32 ----> 08 00 20 00 ethr: Station 08 00 20 01 B4 32 ----> 08 00 20 00 61 F3 Type IP<br>
ip: TCP 192 9 200 1 -> 192 9 200 11<br>
tcp: Port: FTP -> 1104 PSH ACK seq: 8404804 ack: 452767 win: 4096<br>seq: 8404804 ack: 452767 win: 4096 0000 32 30 30 20 50 4F 52 54 20 63 6F 6D 6D 61 6E 64 |200 PORT command| 0010 20 6F 6B 61 79 2E 0D 0A | okay... | **Packet 244 Frame Length: 64 Slice Length: 60** ethr: Station 08 00 20 00 61 F3 ----> 08 00 20 01 B4 32 Type IP<br>
ip: TCP<br>
ip: TCP<br>
tcp: Port: 1104 -> FTP<br>
seq: 452767 ack: 8404828 win: 4096<br>
0000 4E 4C 53 54 0D 0A<br>
2NLST.. | **Packet 245 Frame Length: 130 Slice Length: 126**<br>
ethr: Station 08 00 20 01 B4 32 ----> 08 00 20 00 61 F3 Type IP<br>
ip: TCP 192 9 200 1 -> 192 9 200 11<br>
tcp: Port: FTP -> 1104 PSH ACK seq: 8404828 ack: 452773 win: 4096 0000 31 35 30 20 4F 70 65 6E 69 6E 67 20 64 61 74 61 |150 Opening data| 0010 20 63 6F 6E 6E 65 63 74 69 6F 6E 20 66 6F 72 20 | connection for | 0020 2F 62 69 6E 2F 6C 73 20 28 31 39 32 2E 39 2E 32 |/bin/ls (192.9.2| 0030 30 30 2E 31 31 2C 31 31 30 38 29 20 28 30 20 62  $(00.11, 1108)$  (0 b)<br>0040 79 74 65 73 29 2E 0D 0A 0040 79 74 65 73 29 2E 0D 0A |ytes)... | **Packet 246 Frame Length: 64 Slice Length: 60** ethr: Station 08 00 20 01 B4 32 ----> 08 00 20 00 61 F3 Type IP ip: TCP 192 9 200 1 -> 192 9 200 11 tcp: Port: FTP-DATA -> 1108 SYN seq: 8410561 ack: 0 win: 4096 Packet 247 Frame Length: 64 Slice Length: 60 ethr: Station 08 00 20 00 61 F3 -----> 08 00 20 01 B4 32 Type IP<br>ip: TCP<br>iP: 192 9 200 11 ----> 192 9 200 1 ip: TCP 192 9 200 11 -> 192 9 200 1 tcp: Port: 1108 -> FTP-DATA SYN ACK seq: 458753 ack: 8410562 win: 4096 Options Maximum Segment Size Size 1024 End of Option List **Packet 248 Frame Length: 64 Slice Length: 60** ethr: Station 08 00 20 01 B4 32 ----> 08 00 20 00 61 F3 Type IP ip: TCP 192 9 200 1 -> 192 9 200 11  $\begin{tabular}{lllllllll} $\text{4y. 101}$ & $\text{122.9}$ & $200$ & $1$ & $\rightarrow$ $192$ & $9$ & $200$ & $11$ \\ $t$tcp: Port: FTP-PATH & $\rightarrow$ $1108$ & $200$ & $100$ & $400$ & $400$ \\ $s$eq: & $8410562$ & $300$ & $458754$ & $n$th $1000$ & $4000$ & $1000$ & $1000$ & $1000$ & $1000$ & $1000$ & $1000$ & $1000$ & $1000$ & $$  seq: 8410562 ack: 458754 win: 4096 **Packet 249 Frame Length: 64 Slice Length: 60** ethr: Station 08 00 20 00 61 F3 ----> 08 00 20 01 B4 32 Type IP ip: TCP 192 9 200 11 -> 192 9 200 1 tcp: Port: 1104 -> FTP ACK **Packet 250 Frame Length: 82 Slice Length: 78**<br> **Packet 250 Frame Length: 82 Slice Length: 78**<br>
ethr: Station 08 00 20 01 B4 32 ----> 08 00 20 061 F3 Type IP<br>
ip: TCP 192 9 200 1 -> 192 9 200 11 tcp: Port: FTP -> 1104<br>
seq: 8404900 ack: 452773 win: 4096<br>
0000 32 32 36 20 54 72 61 6E 73 66 65 72 20 63 6F 6D |226 Transfer com|<br>
0010 70 6C 65 74 65 2E 0D 0A |plete... | **Packet 251 Frame Length: 79 Slice Length: 75** ethr: Station 08 00 20 01 B4 32 ----> 08 00 20 00 61 F3 Type IP ip: TCP 192 9 200 1 -> 192 9 200 11 tcp: Port: FTP-DATA -> 1108 PSH ACK<br>
seq: 8410562 ack: 458754 win: 4096<br>
0000 64 6D 70 2E 63 2E 5A 0D 0A 73 75 6E 5F 66 6F 6E |dmp.c.Z..sun\_fon| 0010 64 2E 63 0D 0A  $|d.c..$ **Packet 252 Frame Length: 64 Slice Length: 60** ethr: Station 08 00 20 01 B4 32 ----> 08 00 20 00 61 F3 Type IP ip: TCP 192 9 200 1 -> 192 9 200 11 tcp: Port: FTP-DATA -> 1108 FIN ACK seq: 8410583 ack: 458754 win: 4096 **Packet 253 Frame Length: 64 Slice Length: 60** ethr: Station 08 00 20 00 61 F3 ----> 08 00 20 01 B4 32 Type IP ip: TCP 192 9 200 11 -> 192 9 200 1 tcp: Port: 1108 -> FTP-DATA ACK

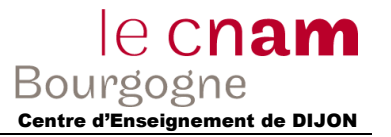

 seq: 458754 ack: 8410584 win: 4075 **Packet 254 Frame Length: 64 Slice Length: 60** ethr: Station 08 00 20 00 61 F3 -----> 08 00 20 01 B4 32 Type IP<br>ip: TCP 192 9 200 11 --> 192 9 200 1 ip: TCP 192 9 200 11 -> 192 9 200 1 tcp: Port: 1108 -> FTP-DATA FIN ACK seq: 458754 ack: 8410584 win: 4096 **Packet 255 Frame Length: 64 Slice Length: 60** ethr: Station 08 00 20 01 B4 32 ----> 08 00 20 00 61 F3 Type IP ip: TCP 192 9 200 1 -> 192 9 200 11 tcp: Port: FTP-DATA -> 1108 ACK seq: 8410584 ack: 458755 win: 4096 **Packet 256 Frame Length: 64 Slice Length: 60** ethr: Station 08 00 20 00 61 F3 -----> 08 00 20 01 B4 32 Type IP<br>ip: TCP 192 9 200 11 --> 192 9 200 1<br>tcp: Port: 1104 --> FTP ip: TCP 192 9 200 11 -> 192 9 200 1<br>
tcp: Port: 1104 -> FTP ACK<br>
seq: 452773 ack: 8404924 win: 4096<br> **Packet 263 Frame Length: 82 Slice Length: 78** ethr: Station 08 00 20 00 61 F3 -----> 08 00 20 01 B4 32 Type IP<br>ip: TCP 192 9 200 11 --> 192 9 200 1<br>tcp: Port: 1104 --> FTP<br>seq: ip: TCP 192 9 200 11 -> 192 9 200 1 tcp: Port: 1104 -> FTP PSH ACK seq: 452773 ack: 8404924 win: 4096 0000 50 4F 52 54 20 31 39 32 2C 39 2C 32 30 30 2C 31 |PORT 192,9,200,1| 0010 31 2C 34 2C 38 35 0D 0A  $|1,4,85...$ **Packet 264 Frame Length: 82 Slice Length: 78** ethr: Station 08 00 20 01 B4 32 -----> 08 00 20 00 61 F3 Type IP<br>ip: TCP  $1929$  200 1  $\begin{array}{ccccccc} \text{if}& & & 192 & 9 & 200 & 1 & & \text{if}& & 192 & 9 & 200 & 11\\ \text{if}& & & & & & & & - & 192 & 9 & 200 & 11\\ \text{if}& & & & & & & & & \text{fS}\text{H} & \text{RCK} & & & & & \text{fS}\text{H} & \text{RCK} & & & & & \text{fS}\text{H} & \text{RCK} & & & & & & \end{array}$ tcp: Port: FTP -> 1104 PSH ACK seq: 8404924 ack: 452797 win: 4096 0000 32 30 30 20 50 4F 52 54 20 63 6F 6D 6D 61 6E 64 | 200 PORT command|<br>0010 20 6F 6B 61 79 2E 0D 0A | okay... | **Packet 265 Frame Length: 75 Slice Length: 71** ethr: Station 08 00 20 00 61 F3 ----> 08 00 20 01 B4 32 Type IP<br>
ip: TCP<br>
ip: TCP<br>
tcp: Port: 1104 -> FTP<br>
seq: 452797 ack: 8404948 win: 4096<br>
0000 52 45 54 52 20 73 75 6E 5F 66 6F 6E 64 2E 63 0D |RETR sun fond.c. 0010 0A |. | **Packet 266 Frame Length: 136 Slice Length: 132** ethr: Station 08 00 20 01 B4 32 ----> 08 00 20 00 61 F3 Type IP<br>
ip: TCP 192 9 200 1<br>
tcp: Port: FTP -> 1104 -> 1104<br>
seq: 8404948 ack: 452814 win: 4096 0000 31 35 30 20 4F 70 65 6E 69 6E 67 20 64 61 74 61 |150 Opening data| 0010 20 63 6F 6E 6E 65 63 74 69 6F 6E 20 66 6F 72 20 | connection for | 0020 73 75 6E 5F 66 6F 6E 64 2E 63 20 28 31 39 32 2E |sun\_fond.c (192. 0030 39 2E 32 30 30 2E 31 31 2C 31 31 30 39 29 20 28 |9.200.11,1109) (| 0040 32 33 39 34 20 62 79 74 65 73 29 2E 0D 0A |2394 bytes)... | **Packet 267 Frame Length: 64 Slice Length: 60** ethr: Station 08 00 20 01 B4 32 ----> 08 00 20 00 61 F3 Type IP ip: TCP 192 9 200 1 -> 192 9 200 11 tcp: Port: FTP-DATA  $\rightarrow$  1109 SYN<br>seq: 8411969 ack: 0 win: 4096 seq: 8411969 ack: 0 win: 4096 **Packet 268 Frame Length: 64 Slice Length: 60** ethr: Station 08 00 20 00 61 F3 ----> 08 00 20 01 B4 32 Type IP<br>
ip: TCP 192 9 200 11 -> 192 9 200 1<br>
tcp: Port: 1109 -> FTP-DATA SYN ACK  $\frac{5}{100}$ : Port: 1109  $\rightarrow$  FTP-DATA<br>seq: 460033 ack: 8411970 win: 4096 Options Maximum Segment Size Size 1024 End of Option List **Packet 269 Frame Length: 64 Slice Length: 60** ethr: Station 08 00 20 01 B4 32 ----> 08 00 20 00 61 F3 Type IP ip: TCP 192 9 200 1 -> 192 9 200 11 tcp: Port: FTP-DATA -> 1109 ACK seq: 8411970 ack: 460034 win: 4096 **Packet 271 Frame Length: 570 Slice Length: 566** ethr: Station 08 00 20 01 B4 32 ----> 08 00 20 00 61 F3 Type IP ip: TCP 192 9 200 1 -> 192 9 200 11 tcp: Port: FTP-DATA -> 1109 ACK seq: 8411970 ack: 460034 win: 4096 0000 23 69 6E 63 6C 75 64 65 20 3C 73 74 64 69 6F 2E |#include <stdio.| 0010 68 3E 0D 0A 23 69 6E 63 6C 75 64 65 20 3C 73 79 |h>..#include <sy| 0020 73 2F 74 79 70 65 73 2E 68 3E 0D 0A 23 69 6E 63 |s/types.h>..#inc| 0030 6C 75 64 65 20 3C 73 79 73 2F 74 69 6D 65 62 2E |lude <sys/timeb.| 0040 68 3E 0D 0A 73 74 72 75 63 74 20 74 69 6D 65 62 |h>..struct timeb| 0050 20 2A 74 70 3B 0D 0A 0D 0A 6D 61 69 6E 20 28 6E | \*tp;....main (n| 0060 2C 76 29 0D 0A 69 6E 74 20 6E 3B 0D 0A 63 68 61 |,v)..int n;..cha| 0070 72 2A 2A 20 76 3B 0D 0A 7B 0D 0A 63 68 61 72 2A  $|r^{**} \nabla;$ ..{..char\* 0080 20 69 6D 20 5B 31 30 30 5D 3B 0D 0A 69 6E 74 09 | im [100];..int.| **Packet 272 Frame Length: 570 Slice Length: 566**<br>
ethr: Station 08 00 20 01 B4 32 ----> 08 00 20 00 61 F3 Type IP ip: TCP 192 9 200 1 -> 192 9 200 11 tcp: Port: FTP-DATA -> 1109 ACK seq: 8412482 ack: 460034 win: 4096 0000 5D 20 3D 20 22 63 68 65 72 79 6C 2E 69 6D 31 22 |] = "cheryl.im1"| 0010 3B 0D 0A 09 64 69 72 5B 69 5D 20 3D 20 30 3B 20  $|\cdot|$ ...dir[i] = 0; |

le cnam

0020 69 60 5B 69 2B 2B 5D 20 3D 20 22 63 69 72 63 6C  $\text{limit} +1 = \text{``circ1}$ 0030 65 73 2E 69 6D 31 22 3B 0D 0A 09 64 69 72 5B 69  $|\text{es.im1"}$ ;...dir[i]<br>0040 5D 20 3D 20 3D 3B 20 69 6D 5B 69 2B 2B 5D 20 3D 11 = 0: im[i++1 =  $0.020 \pm 0.030 \pm 0.030 \pm 0.069$  6D 5B 69 2B 2B 5D 20 3D  $|$ ] = 0;  $\frac{1}{2}$  m(1++) =|<br>20 22 64 61 6D 61 31 2E, 69 6D 31 22 3B 0D 0A 09 | "dama1. iml":... 20 22 64 61 6D 61 31 2E 69 6D 31 22 3B 0D 0A 09 0060 64 69 72 5B 69 5D 20 3D 20 30 3B 20 69 6D 5B 69 |dir[i] = 0; im[i| 0070 2B 2B 5D 20 3D 20 22 64 61 6D 61 32 2E 69 6D 31 |++] = "dama2.im1| 0080 22 3B 0D 0A 09 64 69 72 5B 69 5D 20 3D 20 30 3B |";...dir[i] = 0;| **Packet 273 Frame Length: 570 Slice Length: 566** ethr: Station 08 00 20 01 B4 32 ----> 08 00 20 00 61 F3 Type IP  $\begin{tabular}{lllllllll} \bf{ip: TCP} & 192 & 9 & 200 & 1 & & \rightarrow & 192 & 9 & 200 & 11 \\ \bf{Top: Port: FTP-DATA & & & \rightarrow & 1109 & & ACK \\ \end{tabular}$ tcp: Port: FTP-DATA seq: 8412994 ack: 460034 win: 4096 0000 64 69 72 5B 69 5D 20 3D 20 30 3B 20 69 6D 5B 69 |dir[i] = 0; im[i| 0010 2B 2B 5D 20 3D 20 22 66 6F 75 6E 64 65 72 73 2E |++] = "founders.| 0020 69 6D 31 22 3B 0D 0A 09 64 69 72 5B 69 5D 20 3D |im1";...dir[i] =| 0030 20 30 3B 20 69 6D 5B 69 2B 2B 5D 20 3D 20 22 67 | 0; im[i++] = "g| 0040 61 6C 61 78 69 65 2E 69 6D 31 22 3B 0D 0A 09 64 |alaxie.im1";...d| 0050 69 72 5B 69 5D 20 3D 20 30 3B 20 69 6D 5B 69 2B |ir[i] = 0; im[i+| 0060 2B 5D 20 3D 20 22 67 6C 6F 62 65 2E 69 6D 31 22 |+] = "globe.im1"| 0070 3B 0D 0A 09 64 69 72 5B 69 5D 20 3D 20 30 3B 20  $\,$  |;...dir[i] = 0; | 0080 69 6D 5B 69 2B 2B 5D 20 3D 20 22 67 6F 64 7A 69 |im[i++] = "godzi| **Packet 274 Frame Length: 570 Slice Length: 566** ethr: Station 08 00 20 01 B4 32 ----> 08 00 20 00 61 F3 Type IP ip: TCP 192 9 200 1 -> 192 9 200 11 tcp: Port: FTP-DATA -> 1109 PSH ACK  $\begin{tabular}{lcccccc} & $\;\text{--}\;\;$ & $\;\text{--}\;\;$$ 0000 20 30 3B 20 69 6D 5B 69 2B 2B 5D 20 3D 20 22 69 | 0; im[i++] = "i| 0010 74 61 6C 69 61 2E 69 6D 31 22 3B 0D 0A 09 64 69 |talia.im1";...di| 0020 72 5B 69 5D 20 3D 20 30 3B 20 69 6D 5B 69 2B 2B |r[i] = 0; im[i++| 0030 5D 20 3D 20 22 6B 65 79 6C 6F 63 6B 2E 69 6D 31 |] = "keylock.im1| 0040 22 3B 0D 0A 09 64 69 72 5B 69 5D 20 3D 20 30 3B |";...dir[i] = 0;| 0050 20 69 6D 5B 69 2B 2B 5D 20 3D 20 22 6C 61 6B 65 | im[i++] = "lake| 0060 2E 69 6D 31 22 3B 0D 0A 09 64 69 72 5B 69 5D 20 |.im1";...dir[i] | 0070 3D 20 30 3B 20 69 6D 5B 69 2B 2B 5D 20 3D 20 22  $|= 0$ ;  $im[i+1] = "$ 0080 6C 65 6E 6E 6F 6E 2E 69 6D 31 22 3B 0D 0A 09 64 |lennon.im1";...d| **Packet 275 Frame Length: 486 Slice Length: 482** ethr: Station 08 00 20 01 B4 32 -----> 08 00 20 00 61 F3 Type IP<br>ip: TCP<br> $\rightarrow$  192 9 200 1  $\rightarrow$  192 9 200 11  $\begin{array}{ccc} 1 & 1 & -1 & > 192 & 9 & 200 & 11 \\ -2 & 1109 & & & PSH \text{ FIN ACK} \end{array}$ tcp: Port: FTP-DATA seq: 8414018 ack: 460034 win: 4096 0000 3D 20 22 73 68 61 6B 65 73 70 2E 69 6D 31 22 3B |= "shakesp.im1";| 0010 0D 0A 09 64 69 72 5B 69 5D 20 3D 20 30 3B 20 69 |...dir[i] = 0; i| 0020 6D 5B 69 2B 2B 5D 20 3D 20 22 73 70 61 63 65 2E  $|m[i+]=$  "space. 0030 69 6D 31 22 3B 0D 0A 09 64 69 72 5B 69 5D 20 3D  $|\text{iml"}$ ;...dir $[\text{i}] = |\text{minl"}$ 0040 20 30 3B 20 69 6D 5B 69 2B 2B 5D 20 3D 20 22 73 | 0;  $\text{im}[\text{i++}] =$ 0050 75 6E 66 6C 2E 69 6D 31 22 3B 0D 0A 09 64 69 72 |unfl.im1";...dir| 0060 5B 69 5D 20 3D 20 30 3B 20 69 6D 5B 69 2B 2B 5D |[i] = 0; im[i++]|<br>0070 20 3D 20 22 77 70 73 31 2E 69 6D 31 22 3B 0D 0A | = "wps1.im1";..| 0080 0D 0A 09 74 70 20 3D 20 6D 61 6C 6C 6F 63 20 28 |...tp = malloc (| **Packet 276 Frame Length: 64 Slice Length: 60** ethr: Station 08 00 20 00 61 F3 ----> 08 00 20 01 B4 32 Type IP ip: TCP 192 9 200 11 -> 192 9 200 1 tcp: Port: 1109 -> FTP-DATA ACK seq: 460034 ack: 8414447 win: 1620 **Packet 280 Frame Length: 64 Slice Length: 60** ethr: Station 08 00 20 00 61 F3 ----> 08 00 20 01 B4 32 Type IP ip: TCP 192 9 200 11 -> 192 9 200 1 tcp: Port: 1109 -> FTP-DATA ACK seq: 460034 ack: 8414447 win: 3668 **Packet 281 Frame Length: 64 Slice Length: 60** ethr: Station 08 00 20 00 61 F3 ----> 08 00 20 01 B4 32 Type IP<br>
ip: TCP 192 9 200 11 -> 192 9 200 1<br>
tcp: Port: 1109 -> FTP-DATA FIN ACK seq: 460034 ack: 8414447 win: 4096 **Packet 282 Frame Length: 64 Slice Length: 60** ethr: Station 08 00 20 01 B4 32 ----> 08 00 20 00 61 F3 Type IP ip: TCP 192 9 200 1 -> 192 9 200 11<br>ip: TCP 192 9 200 11 tcp: Port: FTP-DATA -> 1109 ACK seq: 8414447 ack: 460035 win: 4096 **Packet 284 Frame Length: 64 Slice Length: 60** ethr: Station 08 00 20 00 61 F3 ----> 08 00 20 01 B4 32 Type IP ip: TCP 192 9 200 11 -> 192 9 200 1 tcp: Port: 1104 -> FTP ACK **Fort: 1104** -> FTP<br>seq: 452814 ack: 8405026 win: 4096 **Packet 286 Frame Length: 82 Slice Length: 78** ethr: Station 08 00 20 01 B4 32 ----> 08 00 20 00 61 F3 Type IP ip: TCP 192 9 200 1 -> 192 9 200 11 tcp: Port: FTP -> 1104 PSH ACK seq: 8405026 ack: 452814 win: 4096 0000 32 32 36 20 54 72 61 6E 73 66 65 72 20 63 6F 6D |226 Transfer com|<br>0010 70 6C 65 74 65 2E 0D 0A |plete... | 0010 70 6C 65 74 65 2E 0D 0A **Slice Length: 60** |plete... ||<br>**Packet 290 Frame Length: 64 Slice Length: 60** ethr: Station 08 00 20 00 61 F3 ----> 08 00 20 01 B4 32 Type IP ip: TCP 192 9 200 11 -> 192 9 200 1 tcp: Port: 1104 -> FTP ACK Port: 1104 → FTP<br>seq: 452814 ack: 8405050 win: 4096 Packet 291 Frame Length: 65 Slice Length: 61

ethr: Station 08 00 20 00 61 F3 ----> 08 00 20 01 B4 32 Type IP ip: TCP 192 9 200 11 -> 192 9 200 1 tcp: Port: 1104 -> FTP PSH ACK seq: 452814 ack: 8405050 win: 4096 0000 43 57 44 20 7E 0D 0A |CWD ~.. | **Packet 292 Frame Length: 81 Slice Length: 77** ethr: Station 08 00 20 01 B4 32 ----> 08 00 20 00 61 F3 Type IP ip: TCP 192 9 200 1 -> 192 9 200 11 tcp: Port: FTP -> 1104 PSH ACK seq: 8405050 ack: 452821 win: 4096 0000 32 30 30 20 43 57 44 20 63 6F 6D 6D 61 6E 64 20 |200 CWD command | 0010 6F 6B 61 79 2E 0D 0A |okay... | **Packet 293 Frame Length: 64 Slice Length: 60** ethr: Station 08 00 20 00 61 F3 -----> 08 00 20 01 B4 32 Type IP<br>ip: TCP 192 9 200 11 ---> 192 9 200 1 ip: TCP 192 9 200 11 -> 192 9 200 1 tcp: Port: 1104 -> FTP ACK seq: 452821 ack: 8405073 win: 4096 **Packet 294 Frame Length: 64 Slice Length: 60** ethr: Station 08 00 20 00 61 F3 ----> 08 00 20 01 B4 32 Type IP ip: TCP 192 9 200 11 -> 192 9 200 1 tcp: Port: 1104 -> FTP PSH ACK seq: 452821 ack: 8405073 win: 4096 0000 48 45 4C 50 0D 0A |HELP.. | **Packet 295 Frame Length: 125 Slice Length: 121** ethr: Station 08 00 20 01 B4 32 ----> 08 00 20 00 61 F3 Type IP ip: TCP 192 9 200 1 -> 192 9 200 11 tcp: Port: FTP -> 1104 PSH ACK seq: 8405073 ack: 452827 win: 4096 0000 32 31 34 2D 54 68 65 20 66 6F 6C 6C 6F 77 69 6E |214-The followin| 0000  $\frac{1}{2}$   $\frac{1}{2}$   $\frac{1}{2$ 0020 65 63 6F 67 6E 69 7A 65 64 20 28 2A 20 3D 3E 27  $\pm 0.030$  and  $\pm 0.20$  30 3E 27  $\pm 0.030$  73 20 75 6E 69 6D 70 6C 65 6D 65 6E 74 65 64 29 1s unimplemented) 0030 73 20 75 6E 69 6D 70 6C 65 6D 65 6E 74 65 64 29 0040 2E 0D 0A |... | **Packet 296 Frame Length: 64 Slice Length: 60** ethr: Station 08 00 20 00 61 F3 -----> 08 00 20 01 B4 32 Type IP<br>
ip: TCP 192 9 200 11 --> 192 9 200 1<br>
tcp: Port: 1104 --> mm ip: TCP 192 9 200 11 -> 192 9 200 1 tcp: Port: 1104 -> FTP ACK seq: 452827 ack: 8405140 win: 4029 **Packet 297 Frame Length: 452827 ack:** 8405140 win: 402<br>**Packet 297 Frame Length: 410 Slice Length: 406** ethr: Station 08 00 20 01 B4 32 ----> 08 00 20 00 61 F3 Type IP ip: TCP 192 9 200 1 -> 192 9 200 11 tcp: Port: FTP -> 1104 PSH ACK seq: 8405140 ack: 452827 win: 4096 0000 20 20 20 20 55 53 45 52 20 20 20 20 20 50 4F 52 | USER POR 0010 54 20 20 20 20 20 20 52 45 54 52 20 20 20 20 4D |T RETR M<br>0020 53 4E 44 2A 20 20 20 20 41 4C 4C 4F 20 20 20 20 ISND\* ATIO 0020 53 4E 44 2A 20 20 20 20 41 4C 4C 4F 20 20 20 20 |SND\* ALLO<br>0030 20 44 45 4C 45 20 20 20 20 20 53 49 54 45 2A 20 | DEIF. STTF.\* 0030 20 44 45 4C 45 20 20 20 20 20 53 49 54 45 2A 20 | DELE 0040 20 20 20 58 52 4D 44 20 0D 0A 20 20 20 20 50 41 | XRMD .. PA|<br>0050 53 53 20 20 20 20 20 50 41 53 56 2A 20 20 20 20 ISS PASM\* 0050 53 53 20 20 20 20 20 50 41 53 56 2A 20 20 20 20 |SS PASV\*<br>0060 53 54 4F 52 20 20 20 20 20 4D 53 4F 4D 2A 20 20 |STOR | MSOM\* 0060 53 54 4F 52 20 20 20 20 4D 53 4F 4D 2A 20 20 |STOR MSOM\* |<br>0070 20 20 52 45 53 54 2A 20 20 20 20 43 57 44 20 20 |STOR MSOM\* 0070 20 20 52 45 53 54 2A 20 20 20 20 43 57 44 20 20 | REST\* 0080 20 20 20 20 53 54 41 54 2A 20 20 20 20 58 50 57 | STAT\* XPW| **Packet 298 Frame Length: 64 Slice Length: 60** ethr: Station 08 00 20 00 61 F3 ----> 08 00 20 01 B4 32 Type IP ip: TCP 192 9 200 11 -> 192 9 200 1 tcp: Port: 1104 -> FTP ACK seq: 452827 ack: 8405492 win: 4096 **Packet 299 Frame Length: 96 Slice Length: 92** ethr: Station 08 00 20 01 B4 32 ----> 08 00 20 00 61 F3 Type IP ip: TCP 192 9 200 1 -> 192 9 200 11 tcp: Port: FTP -> 1104 -> 1104 PSH ACK seq: 8405492 ack: 452827 win: 4096 0000 32 31 34 20 44 69 72 65 63 74 20 63 6F 6D 6D 65 |214 Direct comme| 0010 6E 74 73 20 74 6F 20 66 74 70 2D 62 75 67 73 40 |nts to ftp-bugs@| 0020 45 52 31 2E 0D 0A |ER1... **Packet 300 Frame Length: 64 Slice Length: 60**<br>ethr: Station 08 00 20 00 61 F3 ----> 08 00 20 01 B4 32 Type IP ethr: Station 08 00 20 00 61 F3 -----<br>ip: TCP 192 9 200 11 ip: TCP 192 9 200 11 -> 192 9 200 1 tcp: Port: 1104 -> FTP ACK seq: 452827 ack: 8405530 win: 4096 **Packet 301 Frame Length: 70 Slice Length: 66** ethr: Station 08 00 20 00 61 F3 -----> 08 00 20 01 B4 32 Type IP<br>ip: TCP 192 9 200 11 --> 192 9 200 1<br>tcp: Port: 1104 -->  $\frac{1}{2}$  ip: TCP 192 9 200 11 -> 192 9 200 1  $top:$  Port:  $1104$   $\rightarrow$  FTP PSH ACK seq: 452827 ack: 8405530 win: 4096 0000 58 4D 4B 44 20 65 73 73 61 69 0D 0A |XMKD essai.. **Packet 302 Frame Length: 64 Slice Length: 60** ethr: Station 08 00 20 01 B4 32 -----> 08 00 20 00 61 F3 Type IP<br>ip: TCP  $192$  9 200 1  $\rightarrow$  192 9 200 11 ip: TCP 192 9 200 1 -> 192 9 200 11<br>tcp: Port: FTP -> 1104  $t = 5$ <br>  $t = 200 + 104$ <br>  $t = 6405530$  ack: 452839 win: 4096 **Packet 303 Frame Length: 83 Slice Length: 79**<br> **Packet 303 Frame Length: 83 Slice Length: 79**<br>
ethr: Station 08 00 20 01 B4 32 ----> 08 00 20 00 61 F3 Type IP<br>
ip: TCP 192 9 200 1 → 192 9 200 11<br>
tcp: Port: FTP → 1104 PS seq: 8405530 ack: 452839 win: 4096 0000 32 30 30 20 4D 4B 44 49 52 20 63 6F 6D 6D 61 6E |200 MKDIR comman|

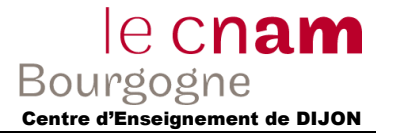

 $|ctory.$ .

PSH ACK

 $\ensuremath{\mathsf{PSH}}\xspace$  ACK

t<br>FIN ACK

 ${\rm FIN}$  ACK

. -<br>| 1221 Goodbye... |

 $|Q$ UIT..  $|$ 

win: 4096

win: 4096

win: 4096

win: 4096

win: 4096

win: 4096

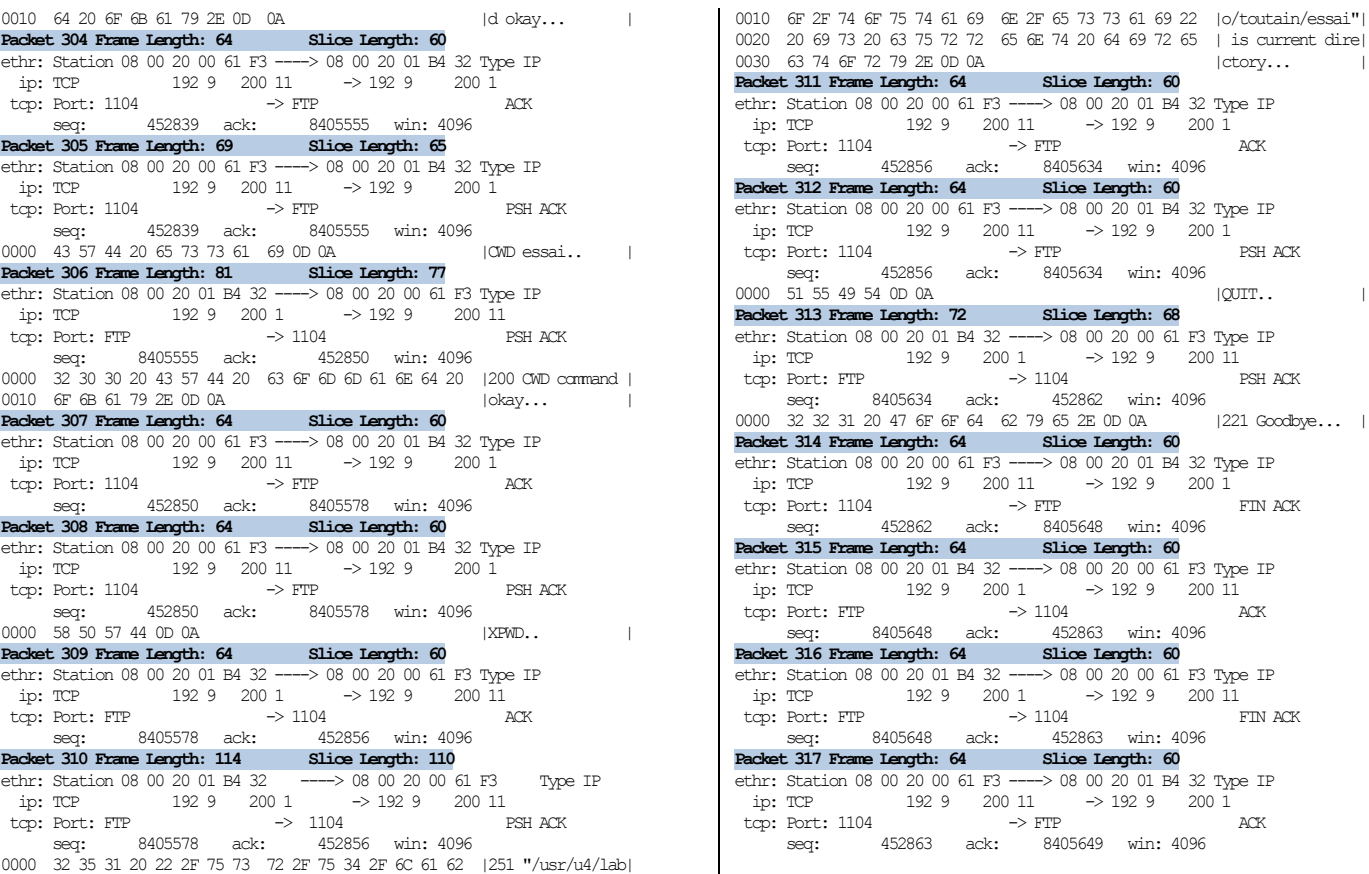

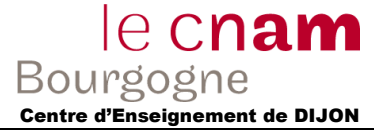

# **Exercice 1 (solution) :**

- 1) Les ports permettent d'accéder aux différents services sur une même machine, ainsi que les identifier. Ex : POP3 : 110, SMTP : 25, HTTP : 80, HTTPS : 443, etc…
- 2) Les 2 premiers paquets sont utiles (et indispensable) pour la connexion et le 3ème pour un accusé de bonne réception.
- 3) Oui, il est possible de ne fermer qu'un seul circuit (car la déconnexion se passe en deux phases).

### **Exercice 2 (solution) :**

1)

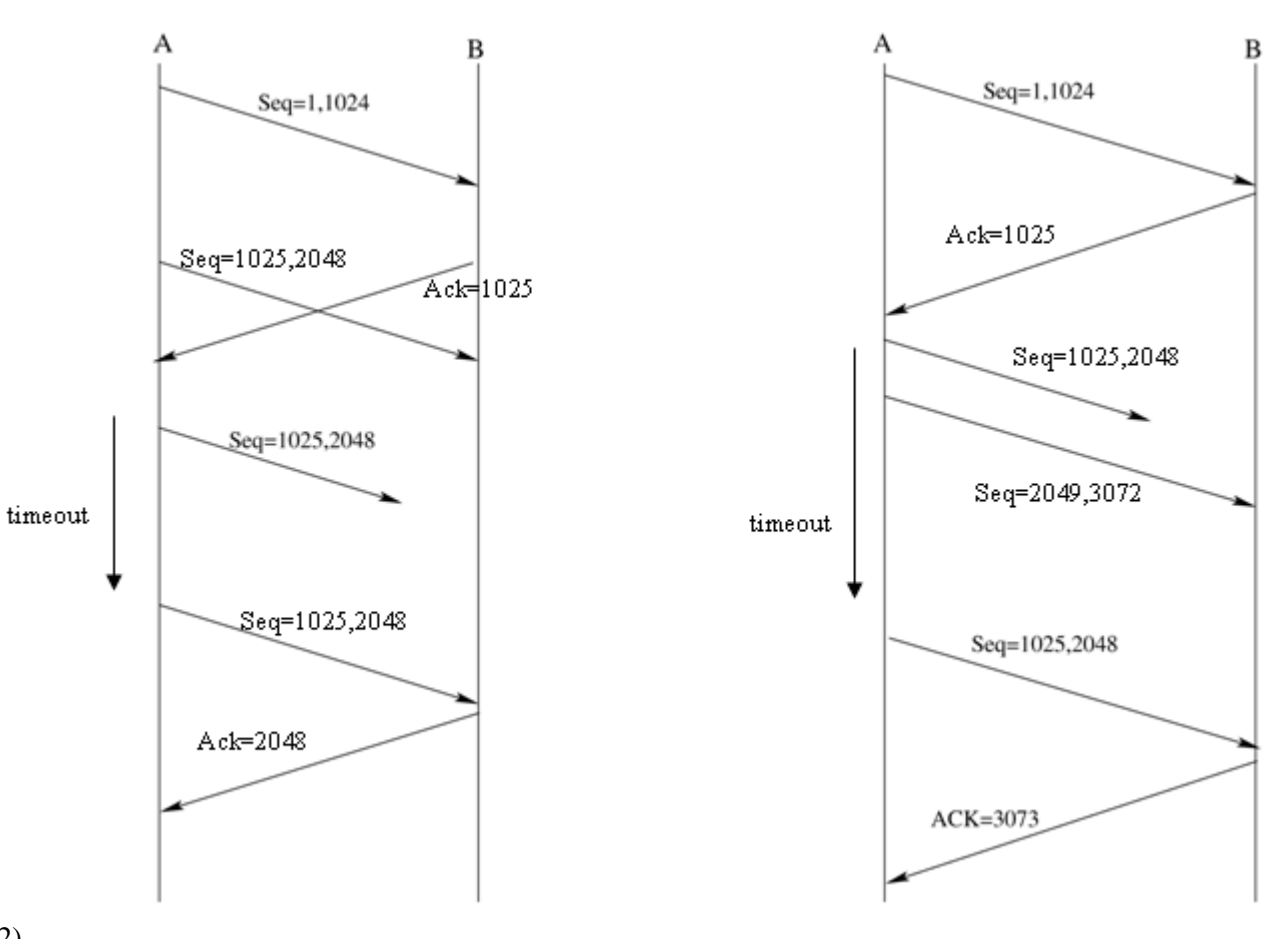

2)

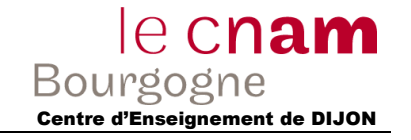

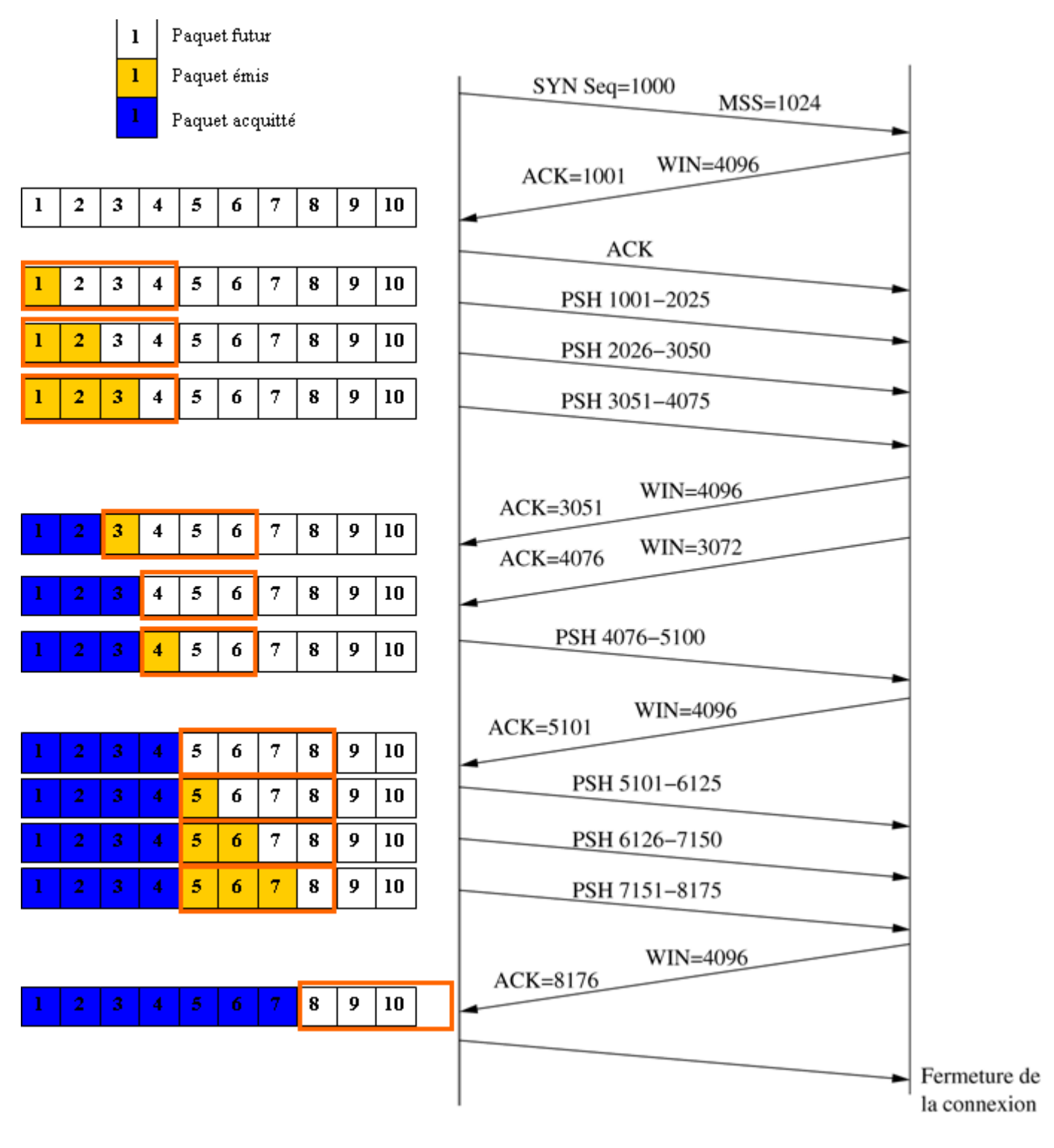

**Exercice 3 (solution) :**

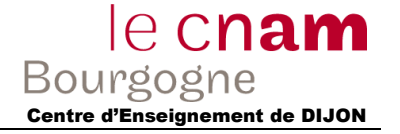

1)

- *ehters* : correspondance entre adresse mac et IP
- *hosts* : correspondance entre IP et noms d'hôtes
- *services* : correspondance entre port et nom de service
- 2) 02:60:8C pour 3COM, 08:00:20 pour Sun et 02:C0:8C pour 3COM également
- 3) classe C

# **Exercice 4 (solution) :**

- 1) #, Len (car Ethernet), Time
- 2) 64 et 1518 (#287)
- 3) 08-00-20-00-86-79 08-00-20-00-61-F3 (buro1, donc lui-même) 08-00-01-01-66-DE 08-00-20-01-b4-32 (ER1) 08-00-20-00-AD-02 (SI1) 08-00-20-00-B4-73 (#235)
- 4) 86-79 : 24 soit 8% B4-32 : 106 soit 33% AD-02 : 135 soit 43% B4-73 : 4 soit 1% 66-DE : 48 soit 15%

# **Exercice 5 (Solution)**

- 1) SYN : paquets : 43 (connexion #1), 215 (#2), 246 (#3), 267 (#4) FIN : paquets : 314(#1), 227 (#2), 252 (#3), 275 (#4)
- 2) permet d'envoyer des données en même temps qu'un ack
- 3)

```
émetteur : 192.9.200.11\%récepteur : 192.9.200.1\\
\Rightarrow 43\\
  44 < -11- > 45\\
  46 < \infty\Rightarrow 55\\
timer\\
- 169\\
  170 \leq \infty\rightarrow 171\\
  178 < \infty179 < -\lambda\rightarrow 181\\
\Rightarrow 202203 \leq |\rangle
```
- ...
- 4) envoyer par deux connexions différentes (FTP et FTP-data)
- 5) c'est le protocole FTP : chaque question ou demande à un numéro bien précis